## 安曇野市公共施設予約システム 施設の空き照会・仮予約から予約確定までの流れ

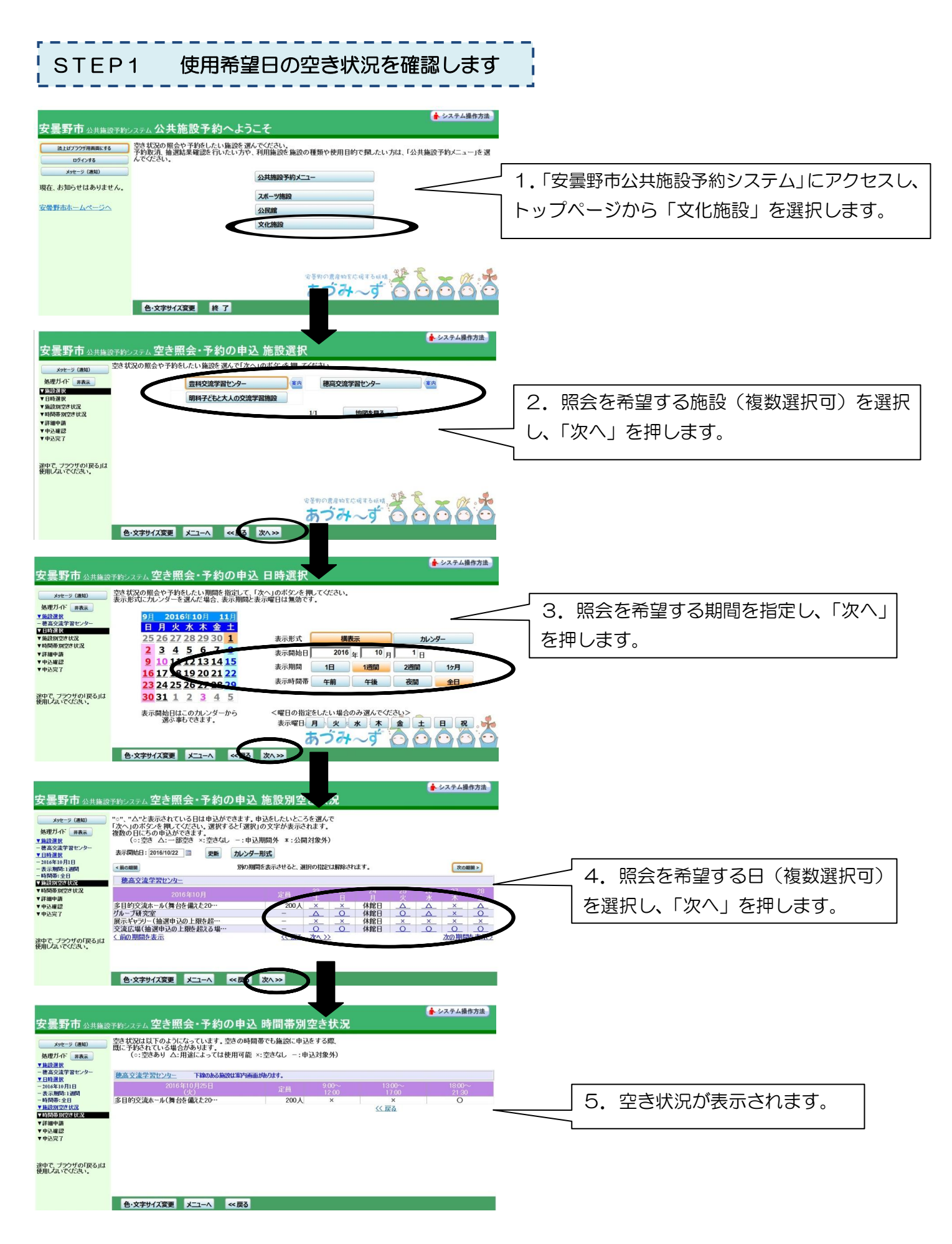

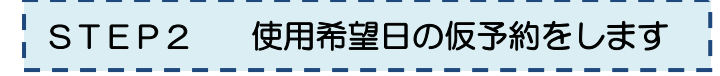

予約受付開始日の翌日から使用 10 日前まで、システムから施設の仮予約ができます(窓口では、使用 3 日前まで予約が可能です)。

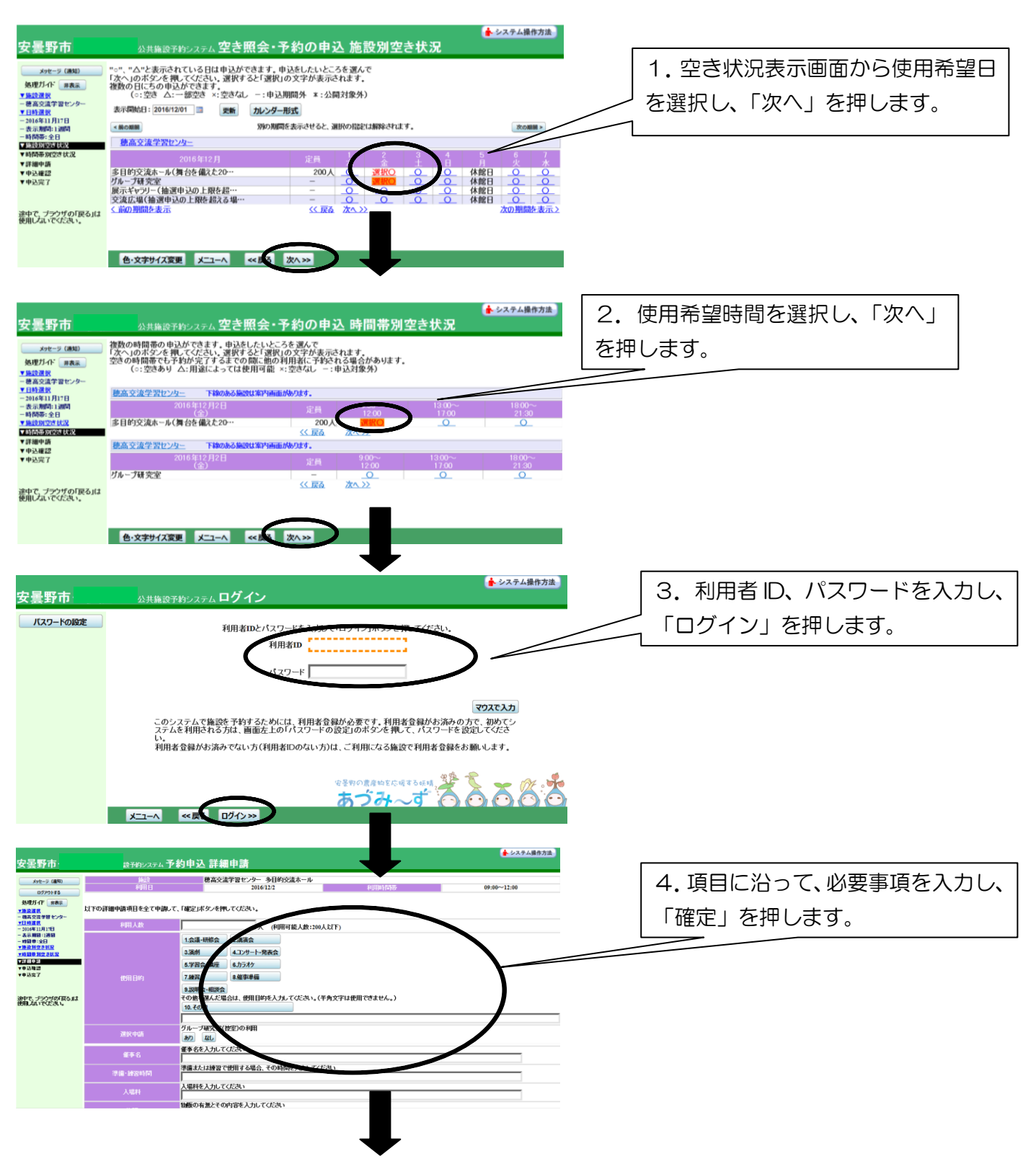

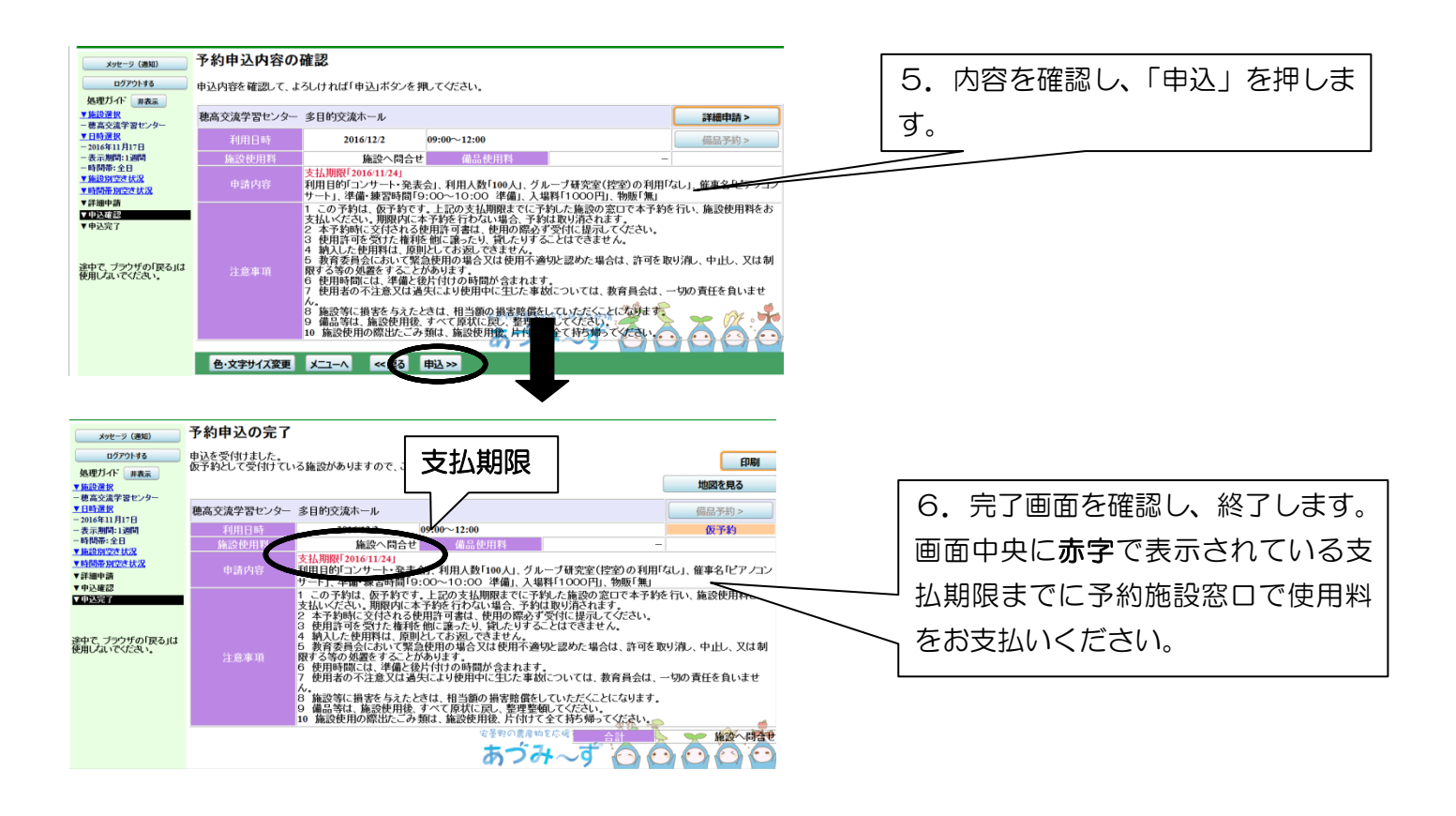

STEP3 仮予約した施設の窓口で使用料を支払い、予約を確定します

- ·仮予約後 7 日以内 (7 日目が休館日の場合は、翌開館日)に、仮予約した施設の窓口で施設使用料 (備 品を除いた使用料)をお支払いただくと、予約が確定します。ご来館のない場合・お支払いのない場合は、 仮予約を取り消します。
- ・「多目的交流ホール」「展示ギャラリー」「交流広場」「ハーモニーホール」「屋外ホール」を仮予約され、 控室として「楽屋 1・2・3(「多目的交流ホール」使用者のみ)」「グループ研究室」「学習室 6」「和室」 の使用を希望される方は、窓口にお申し出ください。
- ・使用 9~3 日前の予約は、窓口のみ受付けます。

I

- ・多目的交流ホールなどを予約した場合は、職員との打ち合わせで使用備品を決定しますので、打ち合わせ 終了後に備品使用料をお支払いください。
- ・減免申請・使用料還付申請・使用変更、取消申請は、窓口のみ受け付けます。